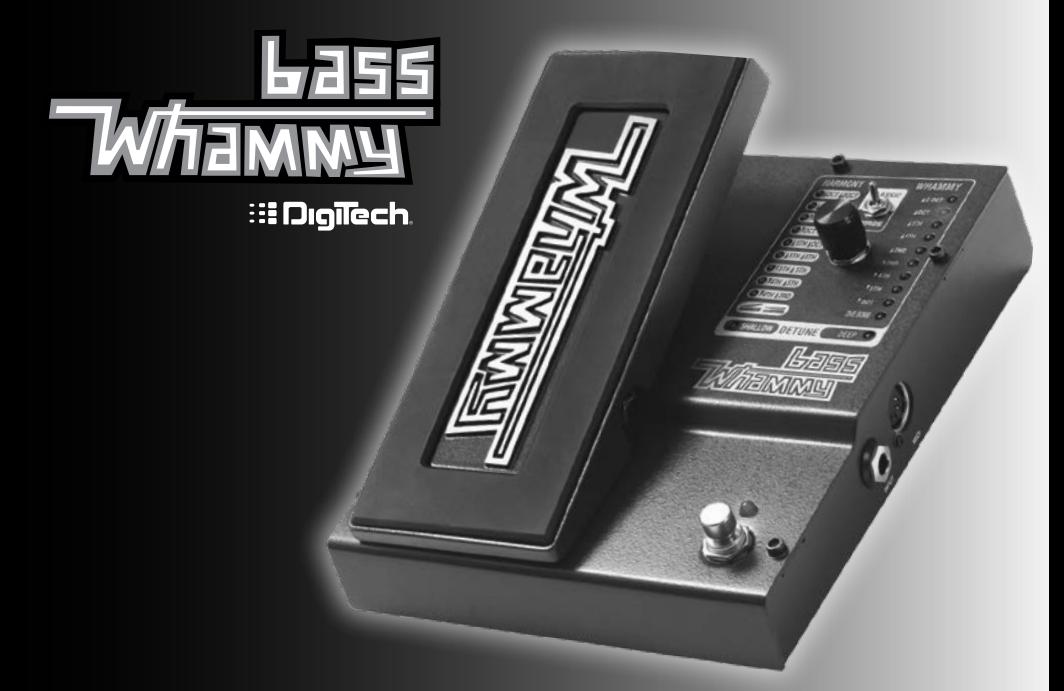

# **Manual del usuario**

## **Garantía**

En **DigiTech**® nos sentimos muy orgullosos de nuestros productos y respaldamos su calidad con la siguiente garantía:

- 1. Para validar la presente garantía, regístrese en [www.digitech.com](http://www.digitech.com) en un plazo máximo de diez días tras la compra. La presente garantía es válida únicamente en Estados Unidos.
- 2. DigiTech garantiza que este producto, siempre que se adquiera de primera mano en un distribuidor autorizado DigiTech en EE. UU. y se utilice únicamente dentro del país, no presenta defectos materiales ni de acabado bajo condiciones normales de uso. Esta garantía es válida únicamente para el comprador original y es intransferible.
- 3. La responsabilidad de DigiTech con arreglo a la presente garantía se limita a la reparación o sustitución de materiales defectuosos que muestren defectos visibles, siempre y cuando el producto se devuelva a DigiTech CON AUTORIZACIÓN DE DEVOLUCIÓN, donde todas las piezas y la mano de obra estarán cubiertas por un período de un año. Se puede obtener el número de Autorización de devolución de DigiTech por teléfono. La empresa no asumirá responsabilidad alguna por los daños indirectos que se deriven del uso del producto en circuitos o montajes.
- 4. El cliente será responsable de conservar el recibo de compra. Se debe presentar una copia del recibo de compra original para ejercer el derecho a la garantía.
- 5. DigiTech se reserva el derecho de realizar modificaciones de diseño o cambios o mejoras en este producto sin por ello incurrir en la obligación de instalar esas mismas mejoras en los productos fabricados .<br>anteriormente
- 6. El cliente pierde los beneficios de esta garantía si cualquier otra persona que no sea un técnico autorizado de Digitech abre y manipula la estructura principal del producto o, si se utiliza el producto con voltajes de CA fuera del rango sugerido por el fabricante.
- 7. Todo lo expuesto anteriormente sustituye a cualquier otra garantía, expresa o implícita, y DigiTech no asume ni autoriza a ninguna otra persona a que asuma en su nombre ninguna obligación u otra responsabilidad en relación con la venta de este producto. Bajo ningún concepto DigiTech ni sus distribuidores aceptarán responsabilidades por el daño emergente o lucro cesante o por cualquier retraso en la ejecución de esta garantía que sea debido a causas que queden fuera de su control.

**NOTA:** La información del presente manual está sujeta a cambios en cualquier momento sin previo aviso. Parte de la información contenida en el presente manual también puede ser inexacta debido a cambios no documentados en el producto o en el sistema operativo desde que se terminó esta versión del manual. La información que contiene esta versión del manual del usuario reemplaza a todas las versiones anteriores.

**Enhorabuena** por la compra del pedal Bass Whammy™. El Bass Whammy se ha diseñado específicamente para el bajo y ofrece la tecnología de modulación tonal pionera de DigiTech, los efectos clásicos de inversión tonal Whammy y modos de auténtico funcionamiento bypass. El interruptor Classic/Chords alterna entre una nota individual y el modo Chords Whammy, lo que ofrece un efecto de modulación tonal potente.

El pedal Bass Whammy tiene los efectos clásicos de inversión tonal de Bass Whammy que ya conoce junto con ajustes de inversión tonal adicionales del diseñado para la guitarra.

## **Características:**

- **•** Efectos de inversión tonal Whammy
- **•** Interfaz Whammy clásica
- **•** Interruptor Classic/Chords
- **•** Auténtico funcionamiento bypass
- **•** Entrada MIDI para un control remoto de los efectos Whammy
- **•** Cables de alimentación incluidos

#### **Se incluyen los siguientes elementos:**

- **•** Pedal Bass Whammy
- **•** Fuente de alimentación
- **•** Tarjeta informativa del registro de la garantía en línea.

Por favor, contacte con nosotros inmediatamente si falta alguno de estos elementos.

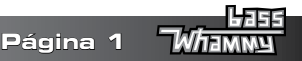

## **Recorrido guiado**

## **Descripción detallada**

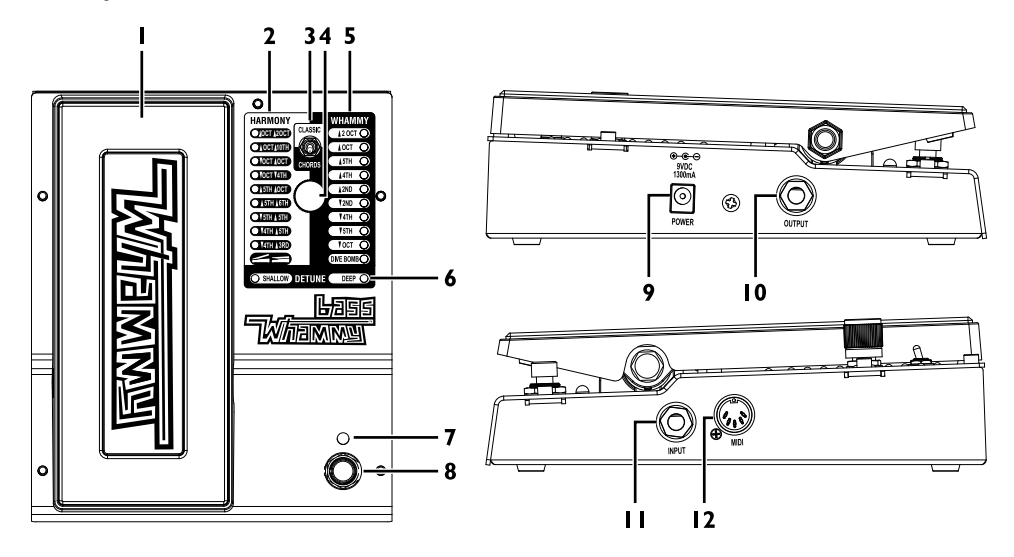

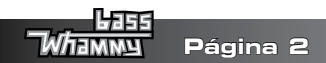

## **1. Pedal de expresión**

Este pedal se usa para controlar la cantidad de inflexión tonal del efecto Harmony, Whammy o Detune elegido. Pulsar el pedal hacia delante (puntera abajo) hará que aumente la cantidad de inflexión tonal, mientras que el pulsarlo hacia atrás (puntera arriba) hará que disminuya esa inflexión.

## **2. Pilotos Harmony**

Uno de estos pilotos se iluminará cuando haya elegido un efecto Harmony. Los efectos Harmony añaden la señal original a la del efecto.

## **3. Interruptor Classic/Chords**

Este interruptor alterna entre el algoritmo Whammy (Classic) y el algoritmo de acordes moderno (Chords) La opción Classic es idónea para tocar con una nota individual y la Chords se ha diseñado para la inflexión de múltiples acordes.

#### **4. Rueda Selector**

Esta rueda se usa para elegir el efecto Whammy (inflexión), Harmony (armonía) o Detune (desafinación).

## **5. Pilotos Whammy**

Uno de estos pilotos se iluminará cuando haya elegido un efecto Whammy. Los efectos Whammy añaden la señal original a la del efecto.

## **6. Pilotos Detune**

Uno de estos pilotos se iluminará cuando haya elegido un efecto Detune. El Pedal de expresión controla la cantidad de señal Detune que se combina con la señal original.

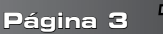

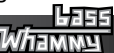

#### **7. Piloto de estado**

Este piloto se iluminará para indicarle que el efecto está activado. Cuando el efecto esté en bypass, este piloto estará apagado.

## **8. Interruptor de pedal de Encendido/Apagado**

Enciende o apaga el efecto Whammy, Harmony o Detune.

## **9. Entrada de alimentación**

Conecte a esta toma el adaptador de corriente incluido. No utilice un adaptador distinto.

## **10. Toma de salida Output**

Conecte esta toma a otro pedal o amplificador.

## **11. Toma de entrada Input de instrumento**

Conecte su instrumento a esta toma.

## **12. Entrada MIDI**

Conecte a esta toma cualquier dispositivo MIDI exterior para controlar el Bass Whammy de forma remota.

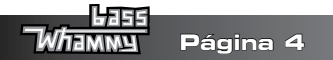

## **Conexiones**

El pedal Bass Whammy es muy sencillo de configurar y usar. Siga estos pasos para ponerlo en marcha en segundos.

- **1.** Conecte su instrumento a la **Jack**de entrada **Input** del Bass Whammy.
- **2.** Conecte la toma de **salida Output** del Bass Whammy a su pedal de distorsión favorito o a su amplificador.
- **3.** Si utiliza un dispositivo MIDI exterior para controlarlo, conecte la salida MIDI del dispositivo a la toma de entrada **MIDI Input** del Bass Whammy.
- **4.** Conecte la fuente de alimentación a una salida de corriente alterna y la toma **Entrada de alimentación** del Bass Whammy.
- **5.** Encienda su amplificador y ajuste el volumen al nivel deseado.
- **6.** Use el interruptor de pedal de **Encendido/Apagado** para activar el efecto, gire la rueda Selector para seleccionar el efecto que quiera usar y pulse el Pedal de expresión.

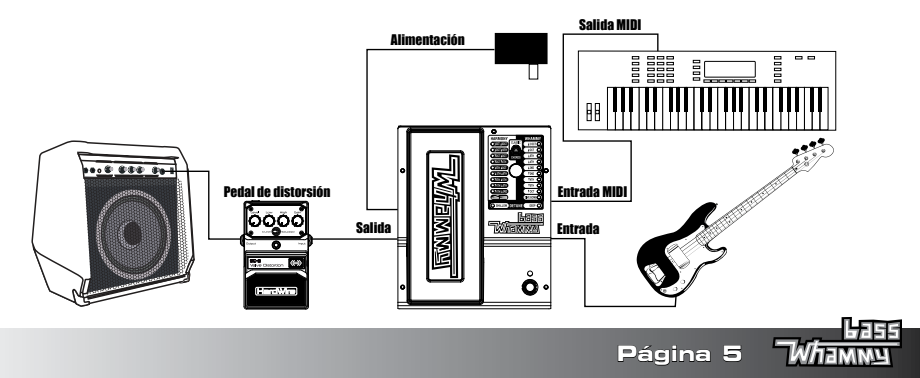

## **Efectos**

#### **Efectos Whammy**

Este grupo de efectos producirá una inflexión en su señal de entrada tanto hacia arriba como hacia abajo dependiendo del ajuste de efecto que haya elegido. Conforme pulse el Pedal de expresión hacia delante y atrás, se producirá una inflexión desde el tono de entrada (puntera arriba) hasta el tono especificado por el ajuste de efecto elegido (puntera abajo).

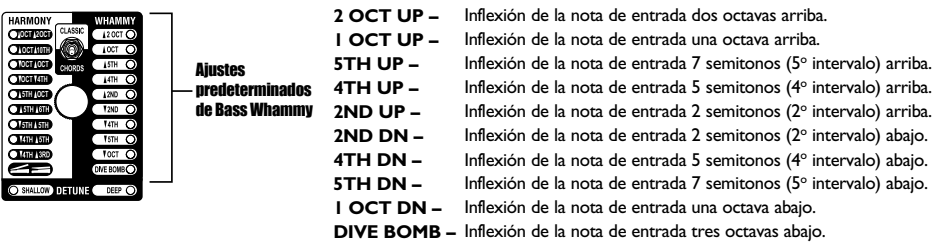

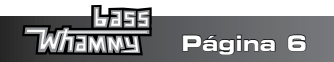

## **Efectos Harmony**

Este grupo de efectos añade una armonía a su señal entrante. Tanto la nota de armonía como la señal de entrada se mezclan como si se estuviese tocando con dos guitarras a la vez. Conforme pulse el pedal hacia delante y atrás, la nota de armonía producirá una inflexión entre dos intervalos especificados por el ajuste de efecto elegido, pero la señal de entrada seguirá igual.

Ajustes predeterminados de Harmony

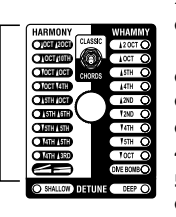

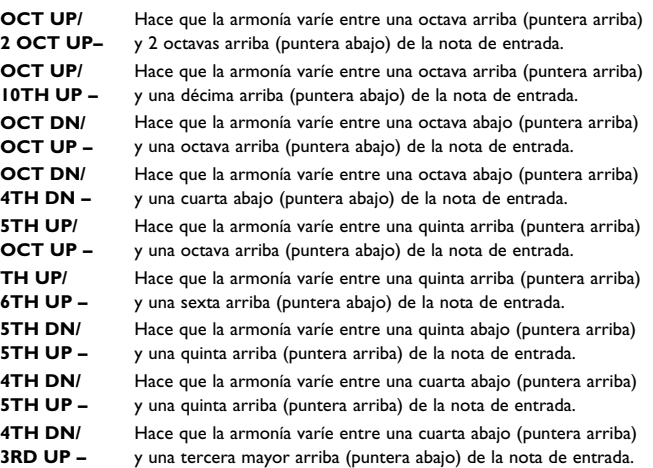

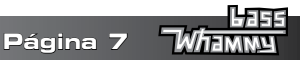

## **Efectos Detune**

Este grupo de efectos crea una copia de su señal de entrada, cambia el tono de la señal copiada y lo mezcla de nuevo con la señal original. Conforme pulsa el Pedal de expresión adelante y atrás, el porcentaje señal desafinada varía. Con el pedal en la posición de puntera arriba solo escuchará la señal original. Conforme vaya pulsando el pedal hacia abajo, más cantidad desafinada se mezclará con la señal original.

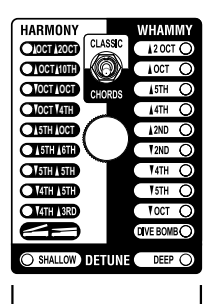

**SHALLOW –** La señal copiada está solo ligeramente desafinada con respecto al tono original. **DEEP –** La señal copiada está fuertemente desafinada con respecto al tono original.

Ajustes predeterminados de Detune

**Página 8**

## **Funciones MIDI**

El Bass Whammy dispone de una entrada MIDI para la recepción de datos MIDI entrantes. Estos mensajes MIDI pueden elegir un efecto Whammy y ajustar si esos efectos están activos o en bypass. Puede usar mensajes MIDI CC para controlar la posición del Pedal de expresión Whammy.

## **Canal MIDI**

El Bass Whammy puede recibir mensajes MIDI en uno o en todos los canales MIDI. Los siguientes pasos describen el proceso de acceso o cambio del canal MIDI.

- **1.** Desconecte el pedal Whammy de la toma de corriente.
- **2.** Mantenga pulsado el **Interruptor de pedal de Encendido/Apagado** mientras lo vuelve a encender. Uno de los **Pilotos de efecto** comenzará a parpadear para indicarle el canal MIDI activo en ese momento.
- **3.** Usando la tabla que se muestra a continuación como referencia, gire la rueda **Selector** para elegir el canal MIDI que desee.
- **4.** Pulse el **interruptor de pedal de Encendido/Apagado** de nuevo para salir de la configuración MIDI.

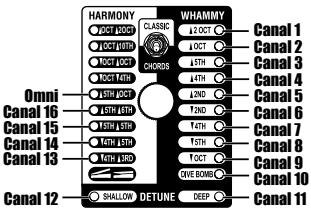

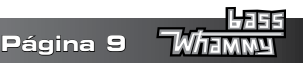

## **Cambios de programa MIDI**

El Bass Whammy usa comandos de cambio de programa MIDI para la selección de efecto. Puede elegir los efectos tanto en su modo activo como en el de bypass. Las ilustraciones que se presentan a continuación muestran los comandos de cambio de programa de MIDI para los modos Classic y Chords.

## **Distribución de cambios de programa MIDI para el Modo Classic**

La siguiente ilustración le resume los comandos de cambio de programa reconocidos por el Bass Whammy correspondiente y su estado en el modo Classic.

 $\#$  Cambios de programa MIDI  $\#$  Cambios de programa MIDI

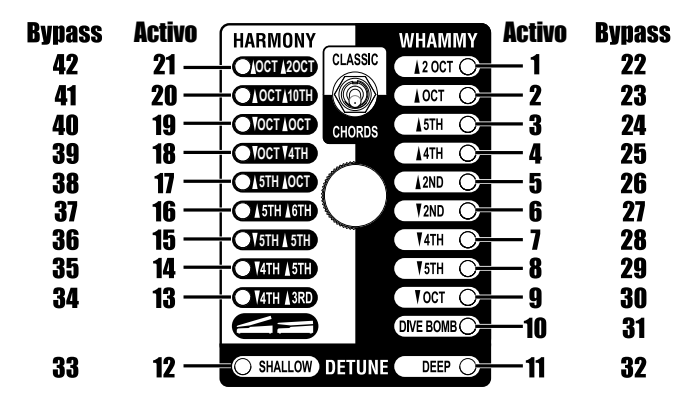

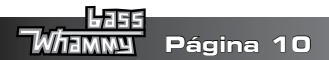

## **Distribución de cambios de programa MIDI para el Modo Chords**

La siguiente ilustración le resume los comandos de cambio de programa reconocidos por el Bass Whammy correspondiente y su estado en el modo Chords.

## $\#$  Cambios de programa MIDI  $\#$  Cambios de programa MIDI

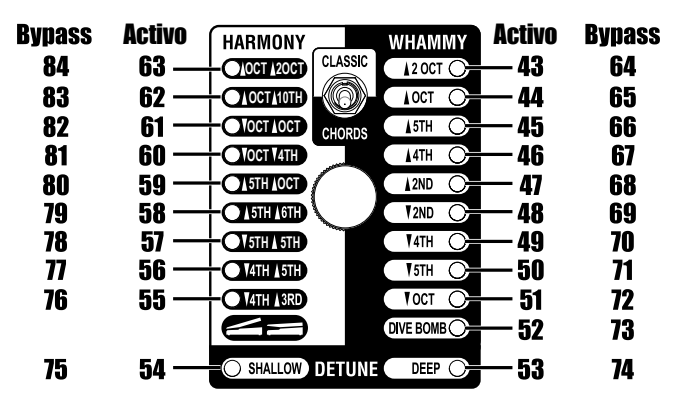

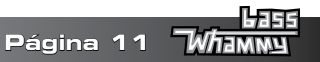

## **Control continuo MIDI**

Por medio de los comandos de control continuo MIDI puede controlar de forma remota el pedal de expresión del Whammy. El MIDI CC11 ajusta la posición del pedal de expresión. Un valor de 0 en este MIDI CCII se corresponde con una posición de talón bajo, mientras que un valor de 127 se corresponde con una posición de puntera abajo.

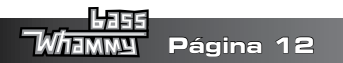

## **Calibración del pedal de expresión**

En el improbable caso de que el pedal de expresión no responda correctamente o que la nota no produzca la inflexión adecuada o vuelva al tono correcto, puede que tenga que recalibrar el pedal. Los siguientes pasos le muestran cómo recalibrar el pedal de expresión:

- **1.** Desconecte el pedal Whammy de la toma de corriente.
- **2.** Mantenga pulsado el **Interruptor de pedal de Encendido/Apagado** mientras lo vuelve a encender. Esto activará la configuración MIDI y Calibración. Espere a que uno de los **pilotos Whammy, Detune, o Harmony** comience a parpadear (indica el canal MIDI activo) para dejar de pulsar el interruptor de pedal.
- **3.** Pulse el **pedal de expresión** abajo del todo (puntera abajo) y hacia arriba (puntera arriba) al menos dos veces. Cuando pulse el pedal, los 4 **Pilotos Harmony** se iluminarán (de OCT DN/4TH DN a OCT UP/2 OCT UP) indicándoles que el pedal se está calibrando.
- **4.** Una vez que haya terminado, pulse de nuevo el **interruptor de pedal de Encendido/ Apagado** para salir de la configuración MIDI y Calibración y volver al funcionamiento normal.

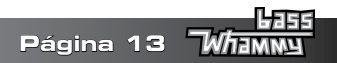

## **Especificaciones técnicas**

**Tipo de toma de entrada de instrumento:** (TS) no equilibrada de 1/4" **Nivel de entrada máximo:** +5 dBu **Impedancia de entrada:** 1 MΩ **Entrada MIDI:** Din de 5 puntas **Tipo de toma de salida:** (TS) no equilibrada de 1/4" **Nivel máximo de salida:** +10 dBu **Impedancia de salida:** 1 kΩ **Velocidad de muestreo:** 44,1 kHz **Respuesta de frecuencia:** 20 Hz a 20 kHz **Relación señal/ruido:** > -105 dB (medición A); ref = nivel máximo, 22 kHz ancho de banda **THD:** 0,004% a 1 kHz; ref = 1 dBu con ganancia unitaria

**Conversión A/D:** 24 bit **Conversión D/A:** 24 bit **Consumo de energía:** 2,4 V (< 265 mA a 9 V CD) **Requisitos de alimentación:** Adaptador externo de 9 V CD **Adaptador de corriente:** PS0913DC-01 (EE. UU., JA, UE)

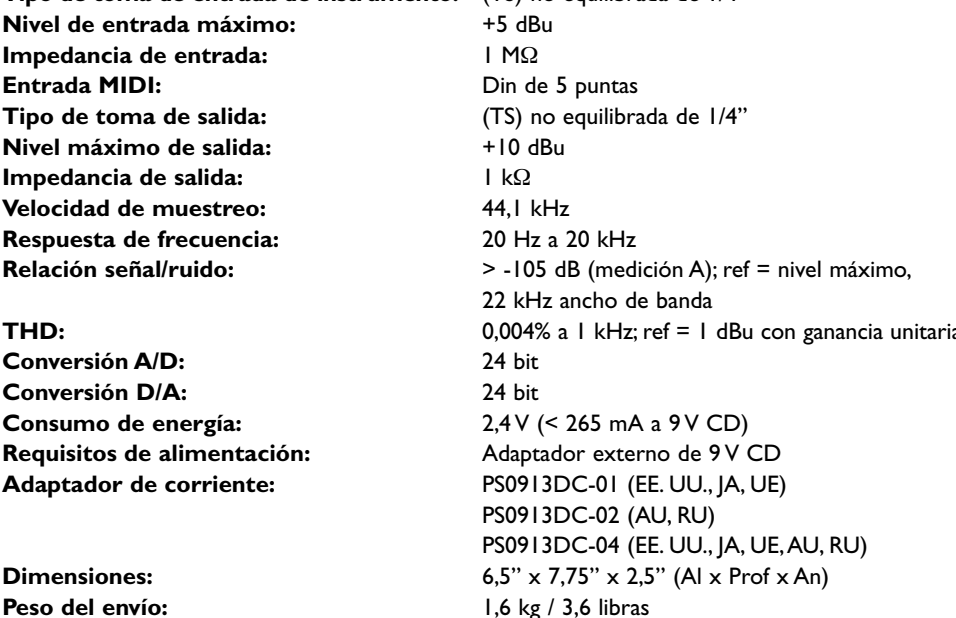

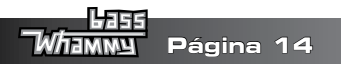

# **Ei Digilech**

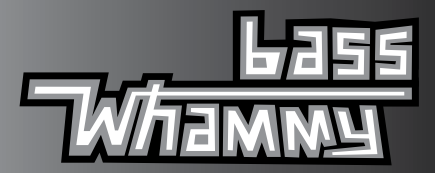

**DigiTech es una marca registrada de CORTEK Corp.**

**© 2022 CORTEK Corp., todos los derechos reservados.**

**Manual de usuario del BassWhammy PN:5044688-B**

**www.digitech.com ASISTENCIA TÉCNICA: support@digitech.com**